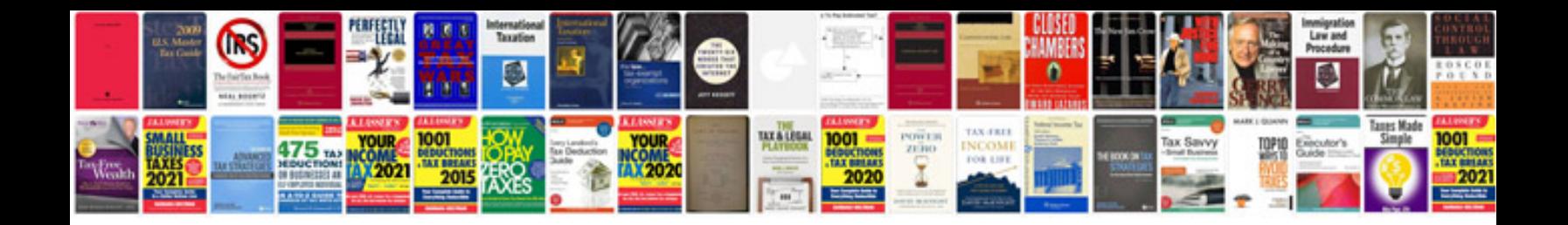

**Mastering system center configuration manager 2007**

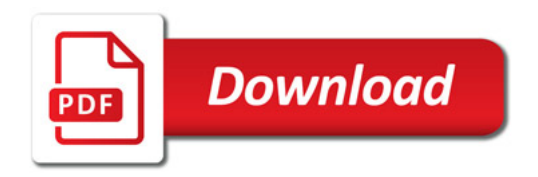

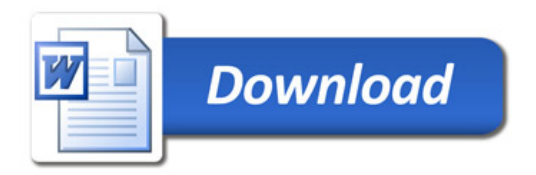